## **Parameter**

- [Provisionierungsprofil erstellen](https://wiki.ucware.com/adhandbuch/provisionierung/provisionierungsprofil_erstellen)
- [Provisionierungsprofil auf Geräte anwenden](https://wiki.ucware.com/adhandbuch/provisionierung/provisionierungsprofil_telefon)

From: <https://wiki.ucware.com/> - **UCware-Dokumentation**

Permanent link: **<https://wiki.ucware.com/adhandbuch/provisionierung/parameter/sitemap?rev=1679150881>**

Last update: **18.03.2023 14:48**

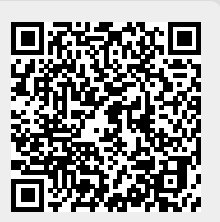